, tushu007.com << InDesign CS3 >>

- << InDesign CS3 >>
- 13 ISBN 9787900451521
- 10 ISBN 7900451528

出版时间:2008-8

 $, \t(2008.08)$ 

页数:266

PDF

http://www.tushu007.com

## $,$  tushu007.com << InDesign CS3 >>

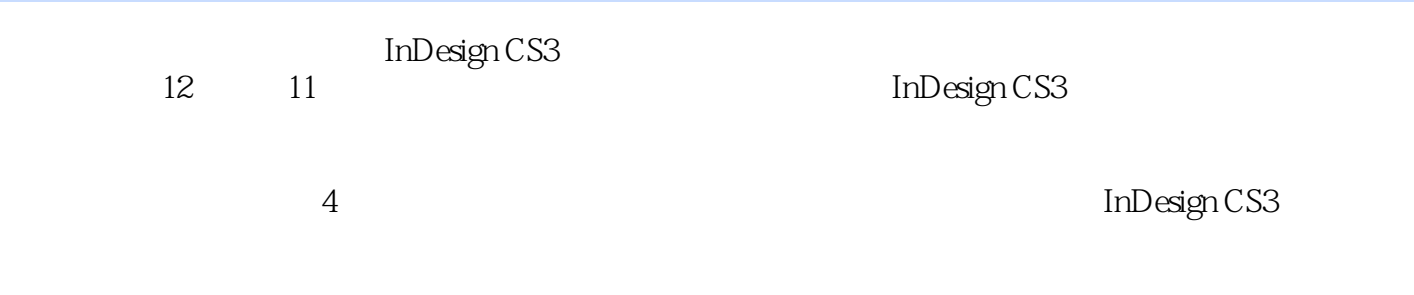

 $328$ 

<< InDesign CS3 >>

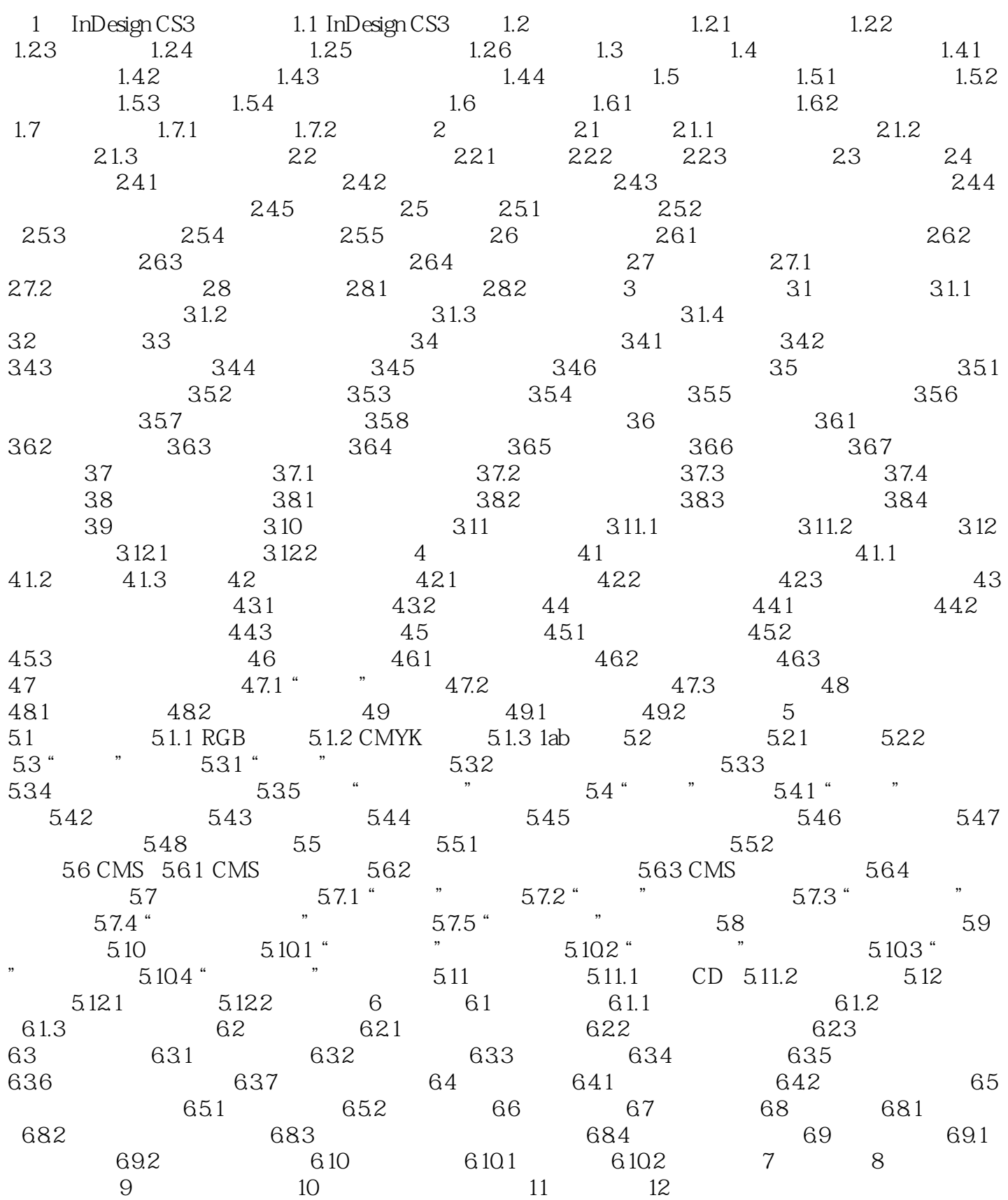

## $,$  tushu007.com

<< InDesign CS3 >>

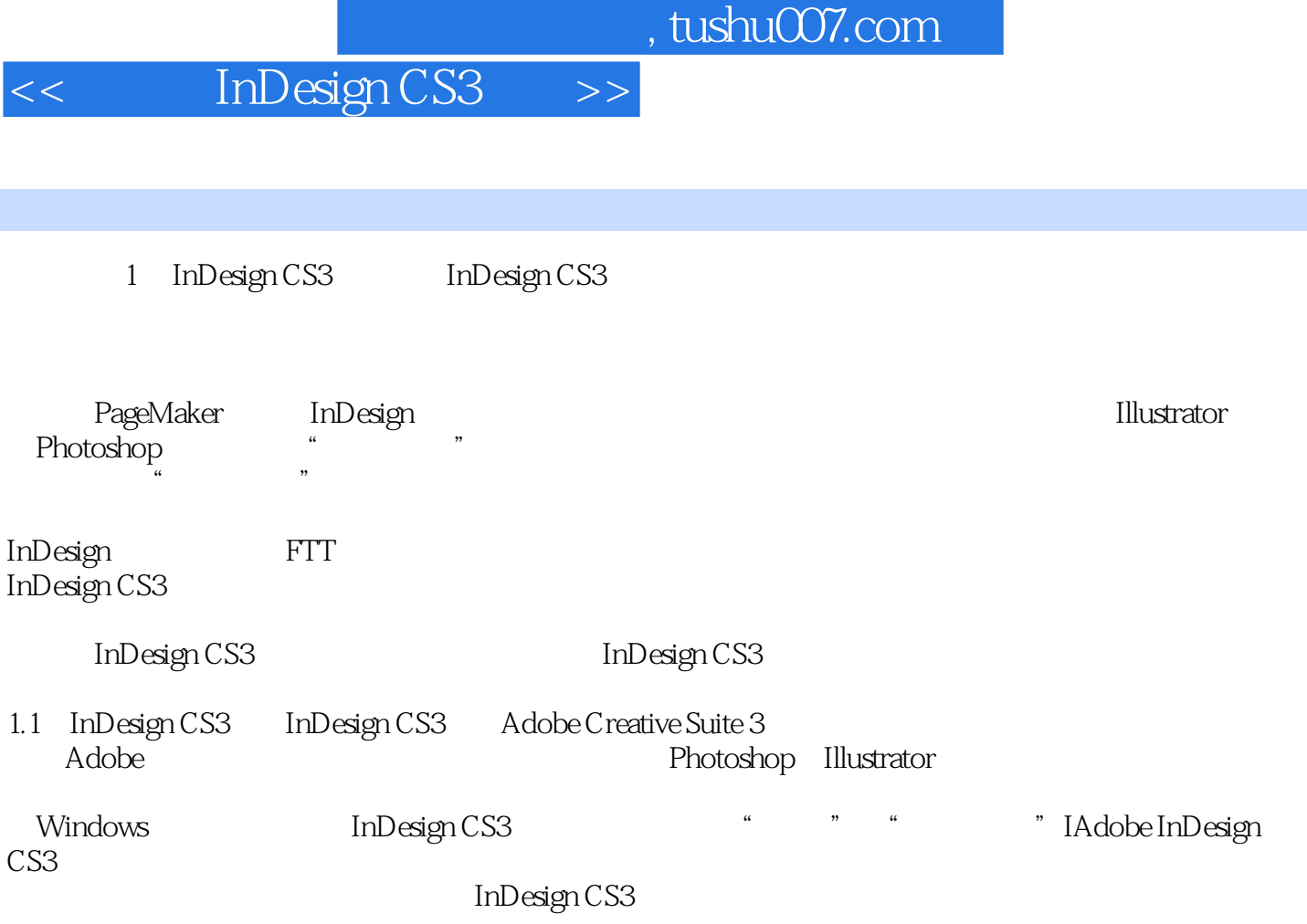

InDesign CS3 (5)

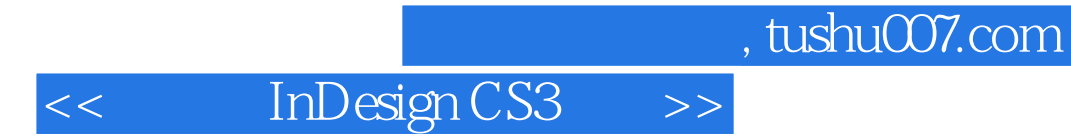

本站所提供下载的PDF图书仅提供预览和简介,请支持正版图书。

更多资源请访问:http://www.tushu007.com